**SYLABUS Digitální fotografie Úpravy a vylepšování digitálních fotografií 1.1 (DF2)**

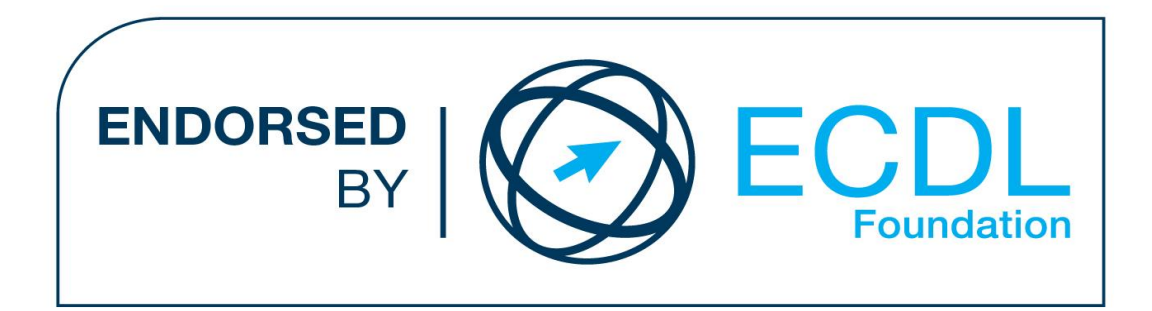

**Upozornění:**

Oficiální znění Sylabu Digitální fotografie 1.1 je publikováno na webových stránkách pracovní skupiny ECDL-CZ - www.ecdl.cz.

Přes veškerou péči, kterou ECDL Foundation (vlastník práv konceptu ECDL), pracovní skupina ECDL-CZ při ČSKI (národní licenciát) a společnost CertiCon a.s. (národní sublicenciát) věnovaly přípravě tohoto Sylabu, neručí spolupracujících strany za kompletnost informací a také nezodpovídají za jakékoli chyby, vynechaný text, nepřesnosti, ztrátu nebo poškození informací , instrukcí či pokynů v tomto Sylabu obsažených. Tento Sylabus nesmí být reprodukován jako celek ani po částech bez předchozího souhlasu vlastníků práv. Právo na změny vyhrazeno.

Copyright 2024 ECDL-CZ při ČSKI, CertiCon a.s.

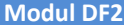

## **Modul DF2 Úpravy a vylepšení digitálních fotografií**

Modul DF2, *Úpravy a vylepšení digitálních fotografií* , definuje rozsah praktických znalostí a dovedností nutný pro úspěšné složení certifikační zkoušky z tohoto modulu.

## **Cíle modulu Modul DF2** Uchazeč by měl být schopen… ● ● ● ● ● ODKAZ ROZSAH ZNALOSTI A DOVEDNOSTI **2.1 Digitální fotografie** *2.1.1 Základní pojmy* 2.1.1.1 Rozumět pojmu digitální fotografie, chápat rozdíly mezi digitální fotografií a běžným digitálním obrázkem. Znát základní pojmy v oblasti digitální fotografie. 2.1.1.2 Být si vědom etické i právní stránky práce s digitální fotografií: ochrana osobnostních práv, duševního vlastnictví, pojem "model release". 2.1.1.3 Rozumět základním pojmům v oblasti digitální fotografie (typy fotoaparátů, doba expozice, přeexponování, clona) a rozpoznat typické vady, které vznikají při procesu focení. 2.1.1.4 Rozumět principům zobrazení histogramu a jeho významu pro digitální fotografii. Znát pojem tonalita. 2.1.1.5 Rozumět pojmům kontrast, jas, gamma. *2.1.2 Grafické souborové formáty* 2.1.2.1 Znát grafické souborové formáty vhodné pro ukládání digitálních fotografií: JPEG, TIFF, RAW. 2.1.2.2 Znát omezení dalších souborových formátů pro ukládání bitmapové grafiky (například BMP, PNG, GIF) pro běžnou práci s digitálními fotografiemi. 2.1.2.3 Znát omezení proprietárních grafických souborových formátů pro ukládání bitmapové grafiky (PSP, PSD) pro běžnou práci s digitálními fotografiemi. 2.1.2.4 Znát formát digitálního negativu (RAW), chápat jeho význam a základní princip náhledového zobrazení v aplikacích. Úpravy a vylepšení digitálních fotografií – vyžaduje, aby uchazeč rozuměl základním pojmům používaným při práci s digitálními fotografiemi, uměl pracovat s grafickými editory, rozuměl obrazovým vadám, které vznikají při procesu focení a uměl zvolit vhodný způsob jejich odstranění, uměl pracovat s RAW formáty a správně provádět jejich konverzi na běžný souborový formát, uměl tvořit panoramata a HDR fotografie. Rozumět základním pojmům z oblasti digitální fotografie i fotografování. Použít grafický editor pro úpravu digitálních fotografií. Aplikovat na fotografie základní úpravy, odstraňovat vady vzniklé při procesu focení, aplikovat grafické efekty. KATEGORIE **OBLAST ZNALOSTÍ** Zpracovat nejrůznější formáty, včetně RAW, rozumět parametrům a možnostem konverze. Skládat fotografie do panoramat a tvořit HDR fotografie.

- 2.1.2.5 Znát rozdíly a omezení jednotlivých grafických formátů (paletové formáty, průhlednost, bitmapové formáty) 2.1.2.6 Rozumět základním vlastnostem grafických formátů (barevná hloubka, komprese, kompatibilita) a pochopit důsledky jejich různého nastavení. 2.1.2.7 Zvolit vhodný grafický formát s vhodnými parametry (kvalita a objem dat) pro ukládání fotografií podle účelu a použití.
	- 2.1.2.8 Konvertovat grafické formáty. Pochopit omezení při konverzích, hromadná konverze.
	- 2.1.3.1 Rozumět principům způsobu vzniku digitálního obrazu (snímače, Bayerova maska, digitalizace).

2.1.3.2 Rozumět pojmu barvový model, znát běžné barvové modely (RGB, HSB, CMYK, odstíny šedé) a jejich význam pro digitální fotografii. Definovat barvy v těchto modelech.

*2.1.3 Barvy a barvové modely, správa barev.*

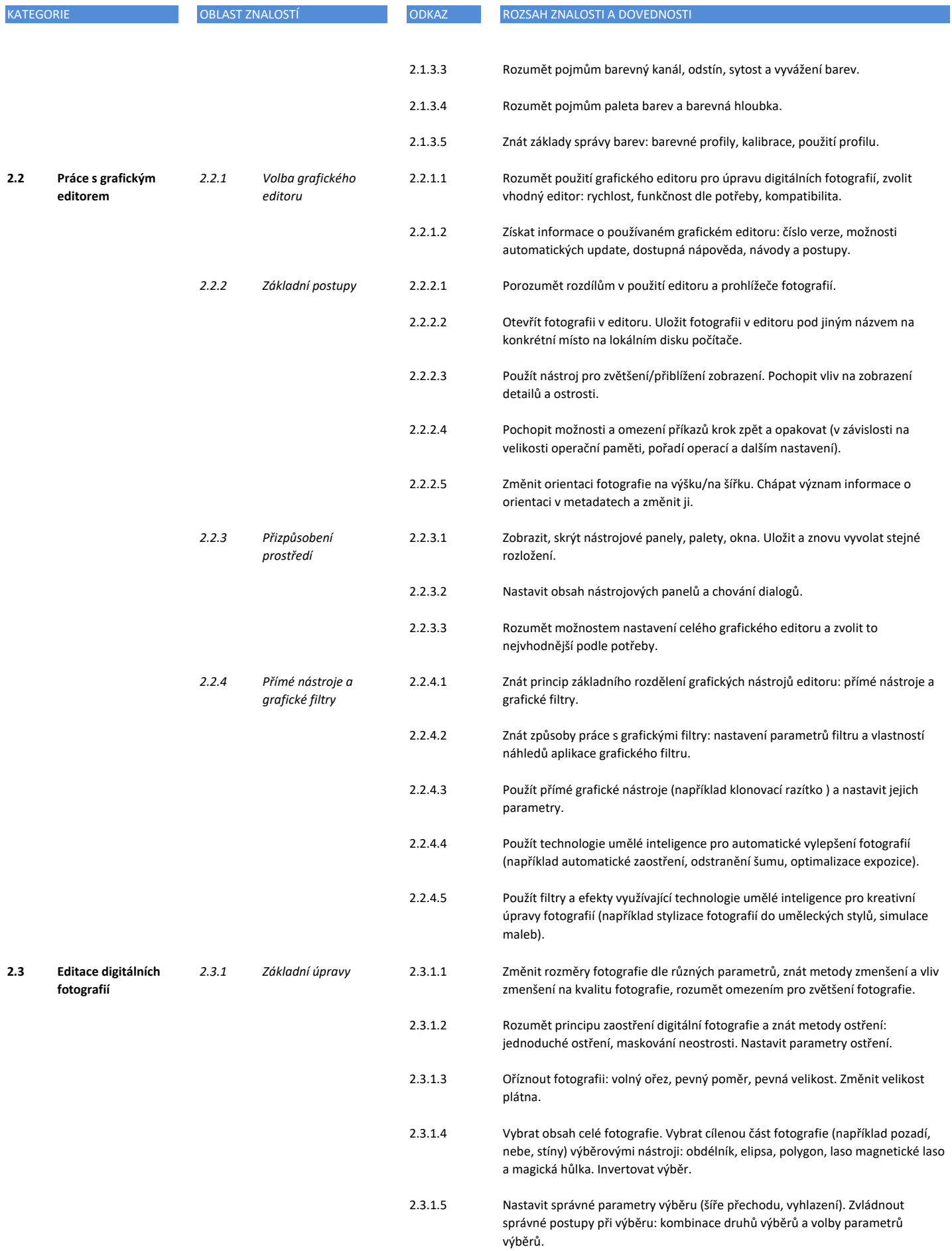

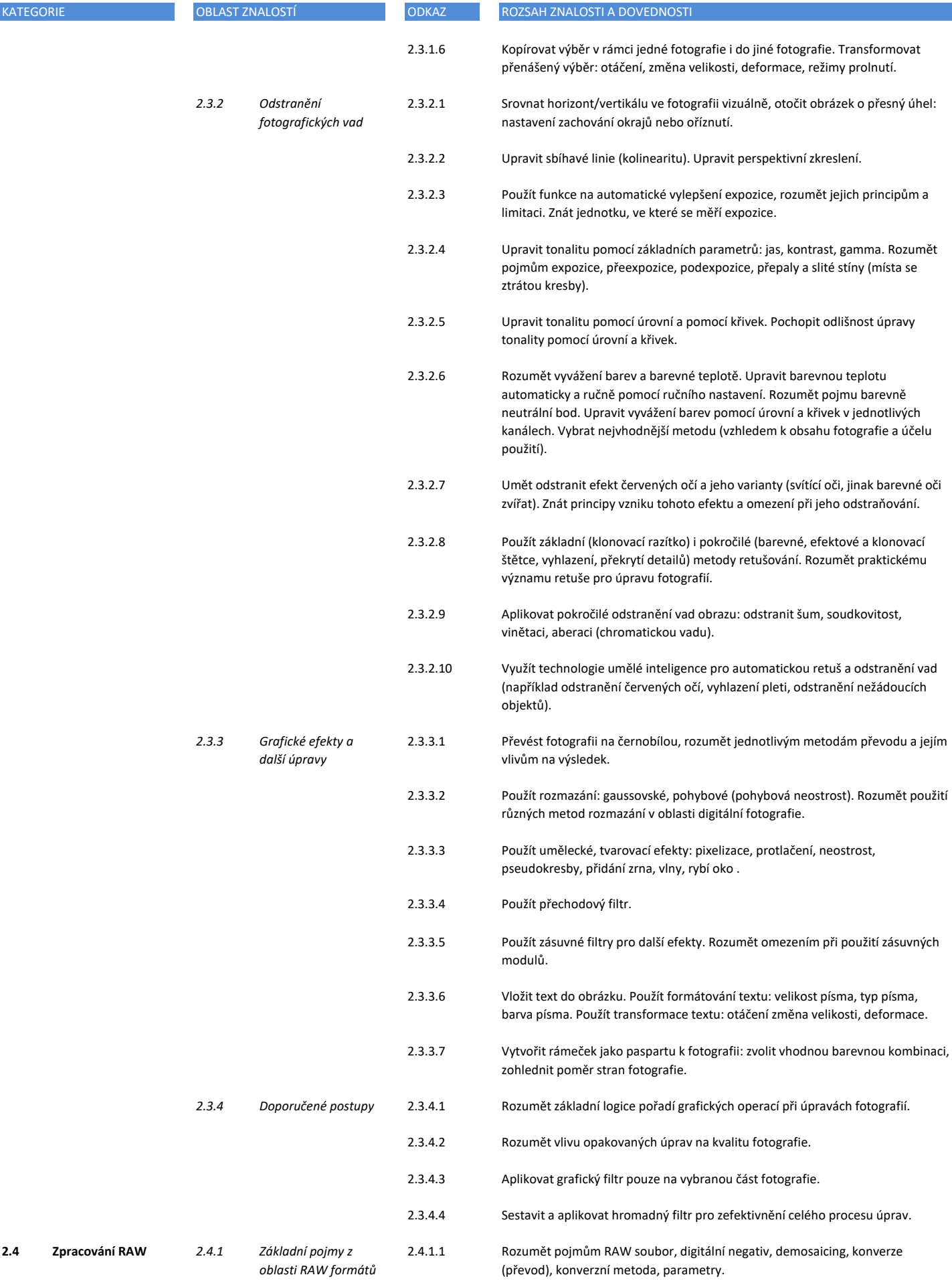

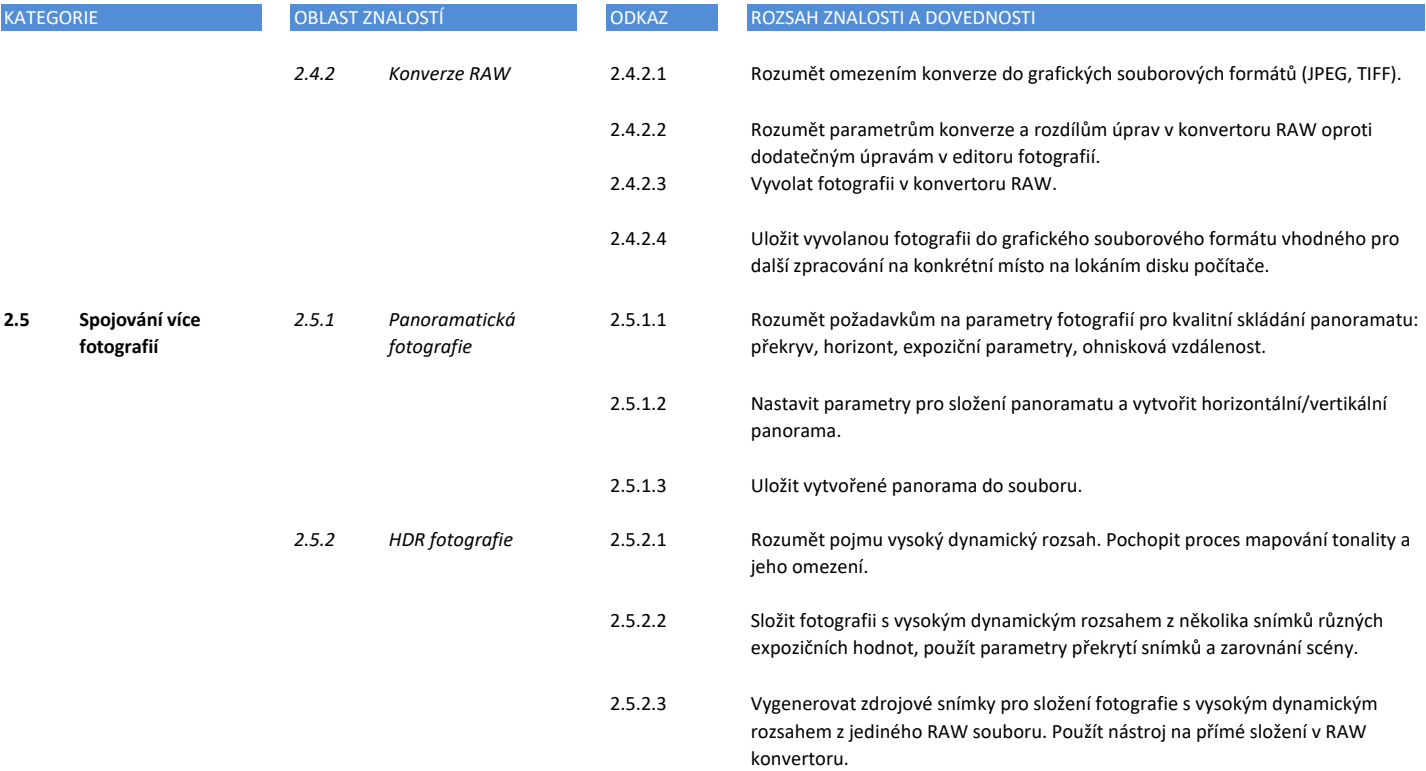